TECHNICAL INFORMATION

This section contains technical information about your Macintosh Performa 200:

- turning on virtual memory

- using a modem with the Macintosh Performa 200
- using the Macintosh Performa 200 overseas
- specifications of the Macintosh Performa 200

You don't need to read this section while setting up and learning to use your computer.

Turning on Virtual Memory

You can use hard disk space to increase your computer's memory. Your computer's performance will be best if you choose the same amount of virtual memory as the amount of RAM installed in your computer. See your Macintosh Performa user's guide for instructions.

Using a Modem with Your Macintosh Performa 200

If you are using a modem with a baud rate of over 9600, you may experience some limitations in performance. To improve performance, try the following:

- Turn on 32-bit addressing. See your Macintosh Performa user's guide for instructions.

!! IMPORTANT: Not all application programs support 32-bit addressing. The use of such programs when 32-bit addressing is turned on may cause problems with your computer. Check with the software manufacturer to find out whether your program is compatible. !!

- If you have virtual memory turned on, turn it off. See your Macintosh Performa user's guide for instructions.

Using the Macintosh Performa 200 overseas

Your Macintosh Performa 200 is designed to operate at a nominal line voltage ranging from 100 volts (V) to 120 V at 50 or 60 hertz (Hz). In countries that employ a

different standard (usually 220 V to 240 V at 50 Hz), you must use a grounded, step-down isolation transformer to convert 220-240 V to 100-120 V. Transformers are available at most electronics stores.

!! WARNING: Do not use a transformer whose plug lacks a third prong for use with a grounded outlet. Use of a nongrounded transformer can result in electrical shock to you or damage to the computer or other components. !!

Specifications

Main unit

Processor

- MC68030, 32-bit architecture, 16 megahertz (MHz) clock frequency (includes built-in memory management unit)

Memory

- 4 megabytes (MB) of random-access memory (RAM), expandable to 6 or 10 MB

- 512K of read-only memory (ROM)

- 256 bytes of user-settable parameter memory

Disk drives

- Built-in Apple SuperDrive 1.4 MB high-density floppy disk drive
- Internal SCSI hard disk drive

- Optional external SCSI hard disk drives (see the Apple Resource Guide for a telephone number to call for more information)

- Optional external 800K or 1.44 MB floppy disk drive (see the Apple Resource Guide for a telephone number to call for more information)

Video display

- Built-in 9-inch diagonal, high-resolution, 512-by-342-pixel, bitmapped display

Interfaces

- One Apple Desktop Bus port supports a keyboard, mouse, and other devices

- Two serial (RS-232/RS-422) ports, 230.4 kilobits per second maximum (up to 0.920 megabits per second if clocked externally)

- SCSI interface

- External floppy disk drive interface for external floppy disk drives

- Sound output port that can deliver monophonic sound to both channels of a stereo device

- Sound input port for monophonic sound input

Sound generator

- 4-voice sound with 8-bit digital-analog conversion recording at 11 kHz or 22 kHz sample rate

Power input

- Line voltage: 100-240 volts AC, RMS
- Frequency: 47-63 Hz 3 Hz single phase
- Power: 100 watts maximum

Clock/calendar

- CMOS custom chip with long-life lithium battery

Fan

- 9 CFM axial

Keyboard

- Apple Desktop Bus keyboard with numeric keypad

Mouse

- ADB mouse: either mechanical tracking, optical shaft, or contact encoding

Apple Desktop Bus power requirements

- Maximum power draw for all ADB devices: 500 milliamperes (mA)
- Mouse draws 80 mA
- Keyboard draws 25 mA

Note: Up to three ADB devices can be daisy-chained (connected together in a chain) to the ADB port.

## RAM configurations

Standard RAM is soldered to the main logic board. Additional RAM can be installed by means of Single In-line Memory Modules (SIMMs).

RAM chips and SIMMs must be rated at 100 nanoseconds RAM access time or faster.

!! WARNING: To avoid damage to your computer, Apple Computer recommends that only an authorized Apple service provider install additional RAM. If you attempt to install additional RAM yourself, any damage you may cause to your equipment will not be covered by the limited warranty on your computer. Contact Apple or your authorized Apple service provider for additional information about this or any other warranty question. !!

## Microphone/sound

- The microphone is an electret type, omnidirectional microphone that is powered by the computer. Microphone output voltage is 4 millivolts (mV) peak to peak at normal speaking volume.

Note: You can also use adapters to input sound from audio equipment with line level outputs, but the line level signals must be attenuated before reaching the computer's sound input port. An attenuation of 500:1 is recommended when inputting line level signals. Appropriate attenuation cables and adapters are available from electronics stores.

Size and weight

Weight Height Width Depth

## Main unit

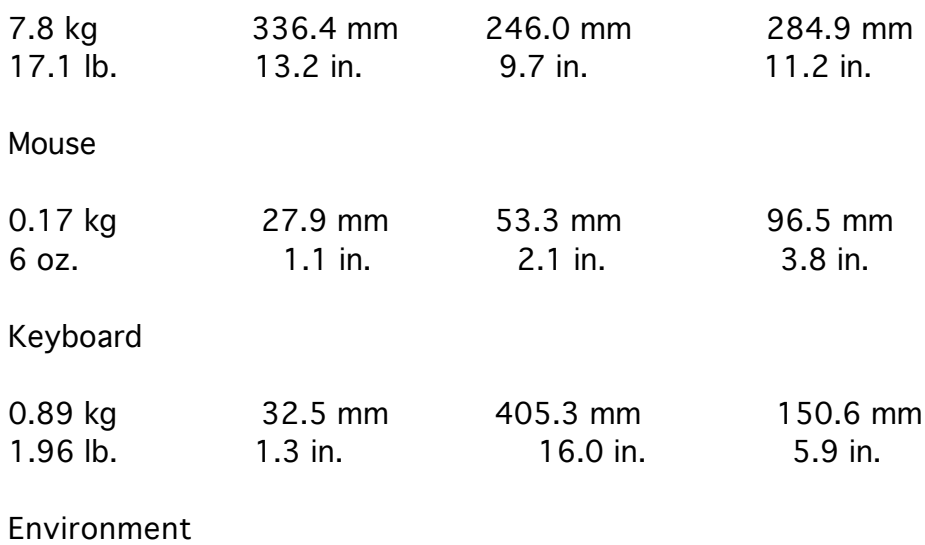

Operating temperature

- 10 C to 40 C (50 F to 104 F)

Storage temperature

-40 C to 47 C (-40 F to 116.6 F)

Relative humidity

- 20% to 95% (noncondensing)

Altitude

- 4722 m (15,000 ft.) maximum

YOUR COMPUTER AT A GLANCE

Microphone-(See your Macintosh Performa user's guide for information on recording sound)

Screen brightness control panel-(See your Macintosh Performa user's guide for information on adjusting screen brightness)

Disk drive port-(Connects your Macintosh to an external floppy disk drive.)

ADB port-(Connects your Macintosh to input devices, such as a keyboard or a trackball. See your Macintosh Performa user's guide for more information.)

Sound input port-(Plug in the microphone here.)

SCSI Port-(Connects your Macintosh to SCSI devices such as hard drives, scanners, and printers. See your Macintosh Performa user's guide for more information.)

Printer port-(Connects your Macintosh to a printer or to an AppleTalk network.)

Reset and interrupt switches-(See your Macintosh Performa user's guide for information on using the reset and interrupt switches.)

Sound output port-(Connects your Macintosh to headphones, speakers or other audio output devices.)

Modem port-(Connects an external modem to your Macintosh.)